#### Exposing the SeaDataNet metadata catalogues via SPARQL endpoints

CHRIS WOOD1<sup>,2</sup>, <u>ALĖXANDRA KOKKINAKI</u>1, ADAM LEADBETTER<sup>3</sup>, ROB THOMAS<sup>3</sup>

1: BRITISH OCEANOGRAPHIC DATA CENTRE, UK 2: (NOW AT) EPCC, UNIVERSITY OF EDINBURGH, UK 3:MARINE INSTITUTE, IRELAND

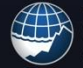

**lational** Oceanography Centre **INVIRONMENT RESEARCH COUNCIL** 

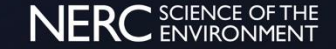

# Why?

In general terms, your research data should be 'FAIR', that is Findable, Accessible, Interoperable and Re-usable.

• "H2020 Programme Guidelines on FAIR Data Management in Horizon 2020"

Wilkinson, Mark D., Michel Dumontier, IJsbrand Jan Aalbersberg, Gabrielle Appleton, Myles Axton, Arie Baak, Niklas Blomberg et al. "The FAIR Guiding Principles for scientific data management and stewardship." *Scientific Data* 3 (2016).

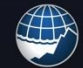

lational Oceanography Centre

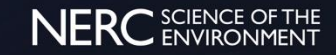

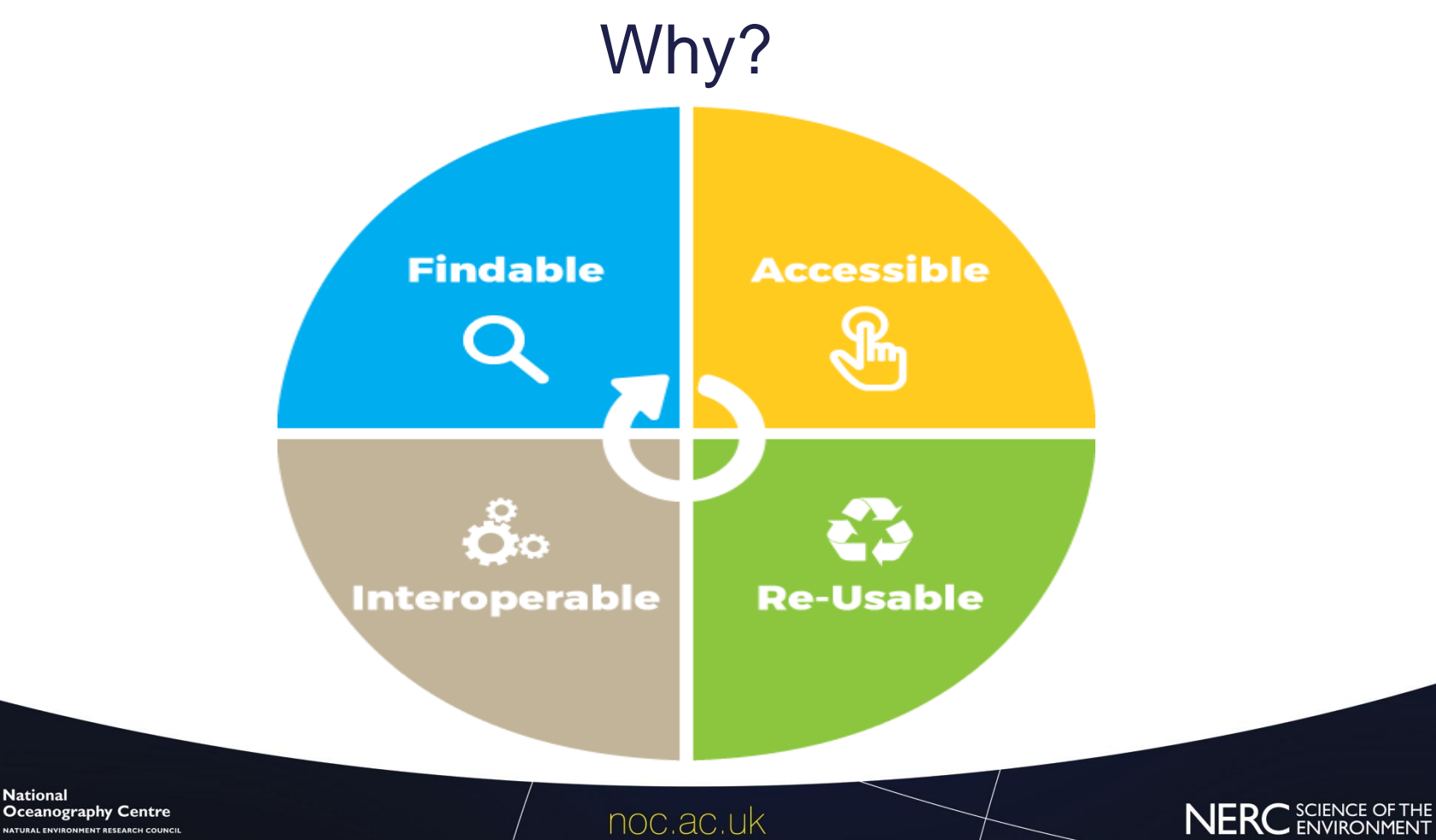

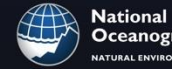

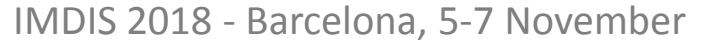

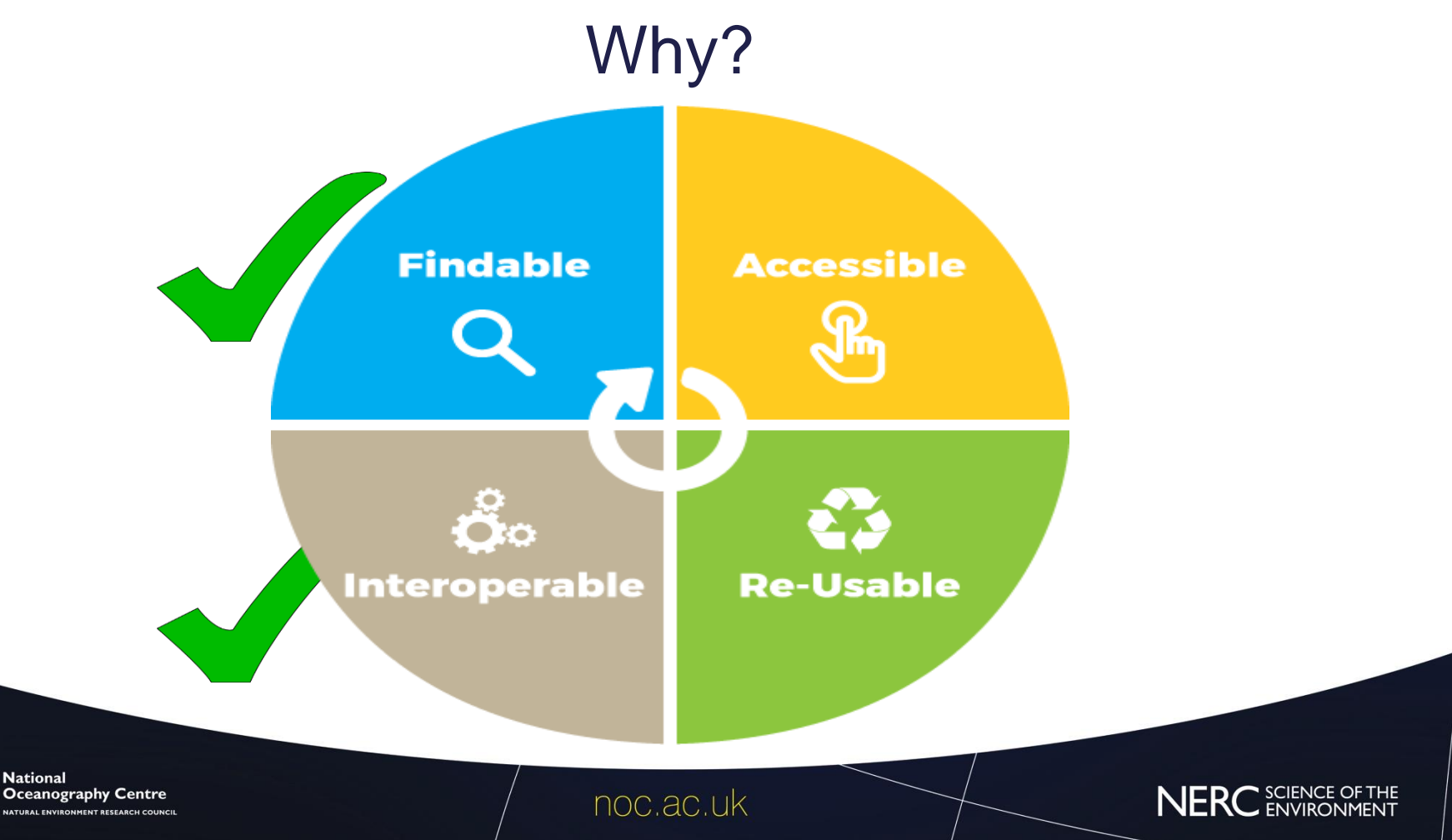

# Why?

SPARQL is to **Linked Data** (graph data) what SQL is to relational databases

- W3C standard query language for Resource Description Framework (RDF) data
- sparql endpoints are publicly available-accessible
- can all be queried in one standard language, SPARQL

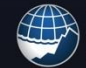

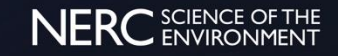

## **Background**

World wide web is evolving from hyper**text** links (link documents) to hyper**data** links (linking data)

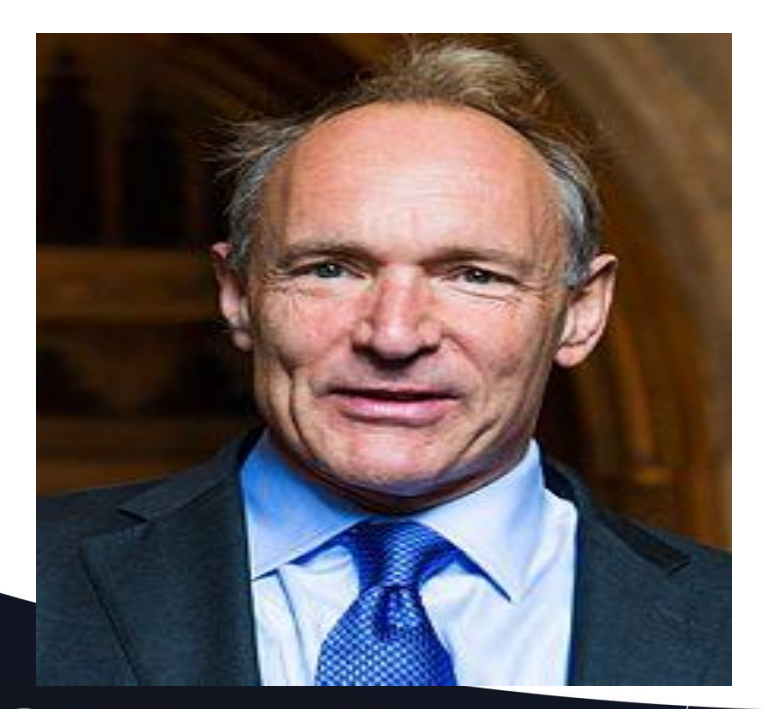

"The Semantic Web isn't just about putting data on the web. It is about making links, so that a person or machine can explore the web of data. With **Linked Data**, when you have some of it, you can find other, related, data."

• Sir Tim Berners-Lee, 2006

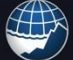

ational **Oceanography Centre** 

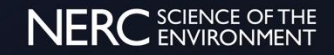

## **Background**

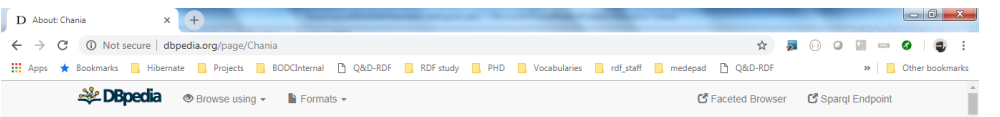

#### About: Chania

An Entity of Type : city, from Named Graph : http://dbpedia.org. within Data Space : dbpedia.org

Chania (Greek: Xɑvɪɑ́, [xaˈna], Venetian: Canea, Ottoman Turkish: خانيه Hanya) is the second largest city of Crete and the capital of the Chania regional unit. It lies along the north coast of the island, about 70 km (43 mi) west of Rethymno and 145 km (90 mi) west of Heraklion.

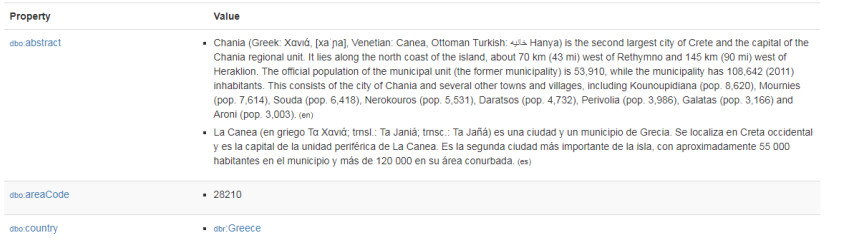

- 1. Use URIs as names for things
- 2. Use HTTP URIs so that people can look up those names
- 3. When someone looks up a URI, provide useful information using the standards (RDF, SPARQL)
- 4. Include links to other URIs, so that they can discover more things

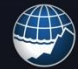

Jational Oceanography Centre TURAL ENVIRONMENT RESEARCH COUNCI

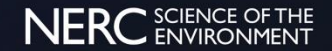

## **Background**

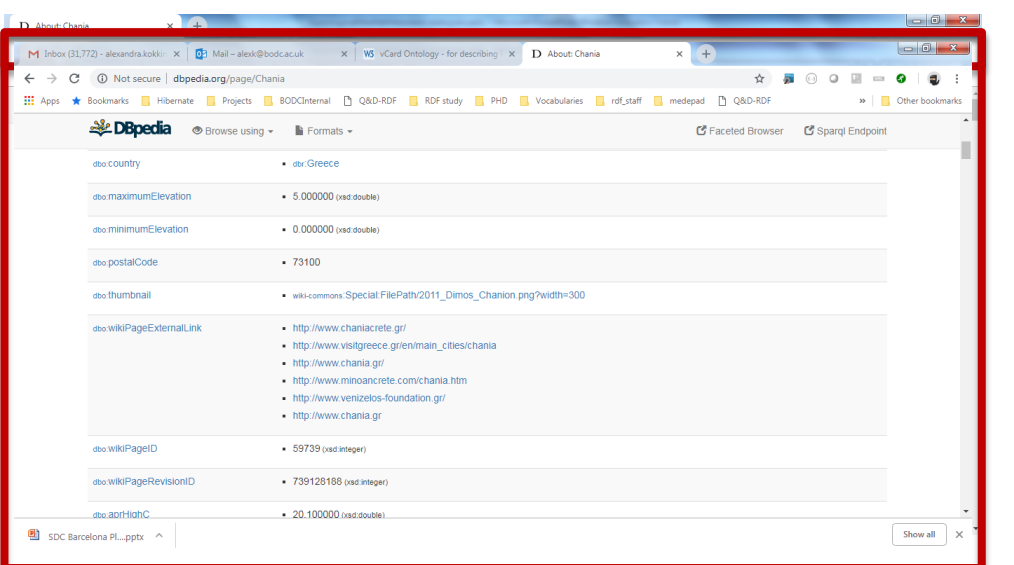

- 1. Use URIs as names for things
- 2. Use HTTP URIs so that people can look up those names
- 3. When someone looks up a URI, provide useful information using the standards (RDF, SPARQL)
- 4. Include links to other URIs, so that they can discover more things

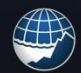

lational Oceanography Centre **VIRONMENT RESEARCH COUNCI** 

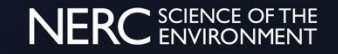

#### **Background**

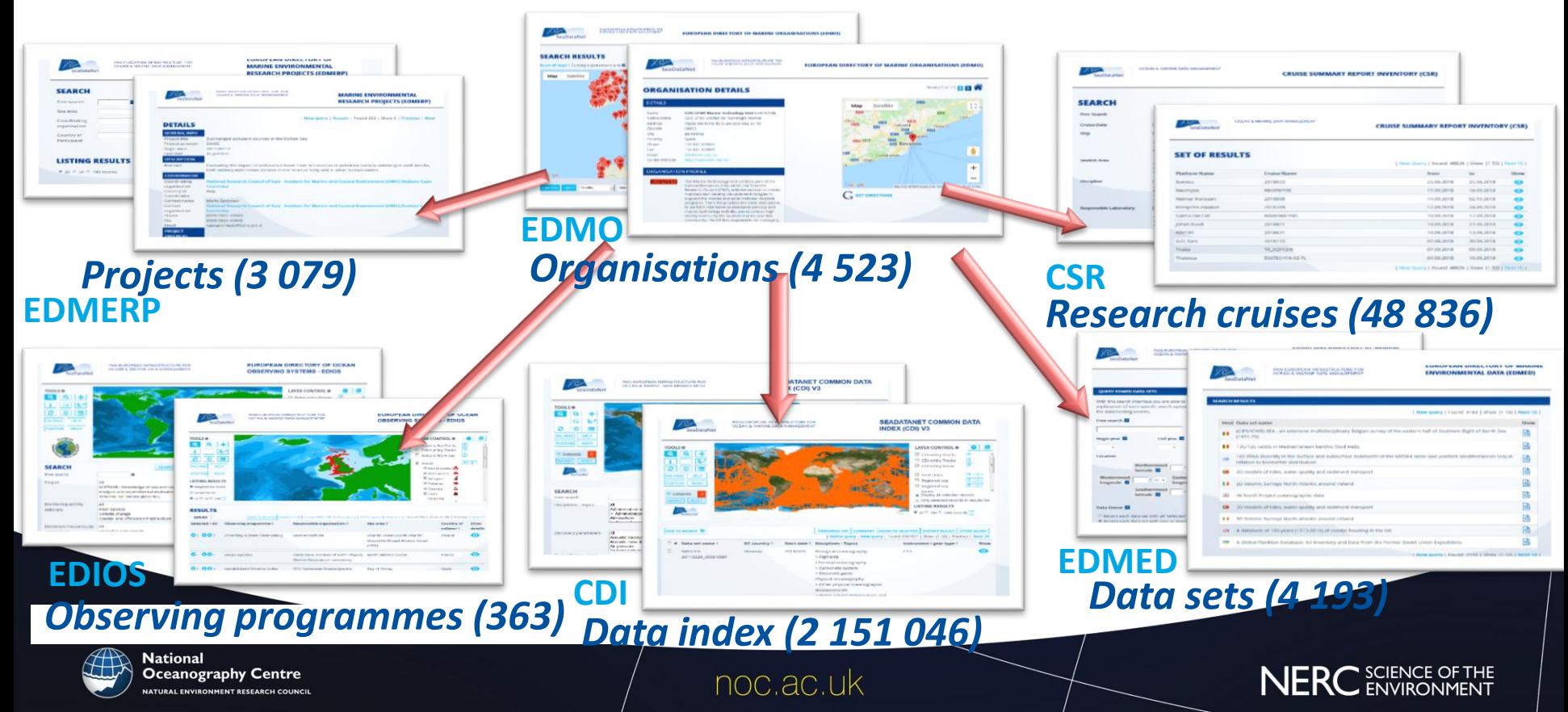

## Work so far

### Reusing existing patterns

- Better understanding outside of SDN
- Better interoperability with other organisations
- Better INSPIRE compliance

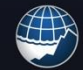

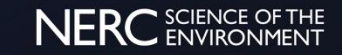

## Work so far

- **Reusing existing patterns:**
- EDMO W3C Organisation
- EDMED W3C DCAT / W3C Prov
- EDMERP W3C Prov / DBPedia Research Project
- CDI W3C DCAT
- ODV metadata to INSPIRE / ISO O&M
- CSR *Liaised with US-NSF Rolling Deck to Repository & with Australia (through ODIP/SDC)*
- EDIOS INSPIRE Environmental Monitoring Facilities

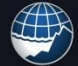

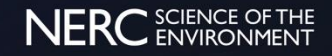

### CSR: the special catalogue

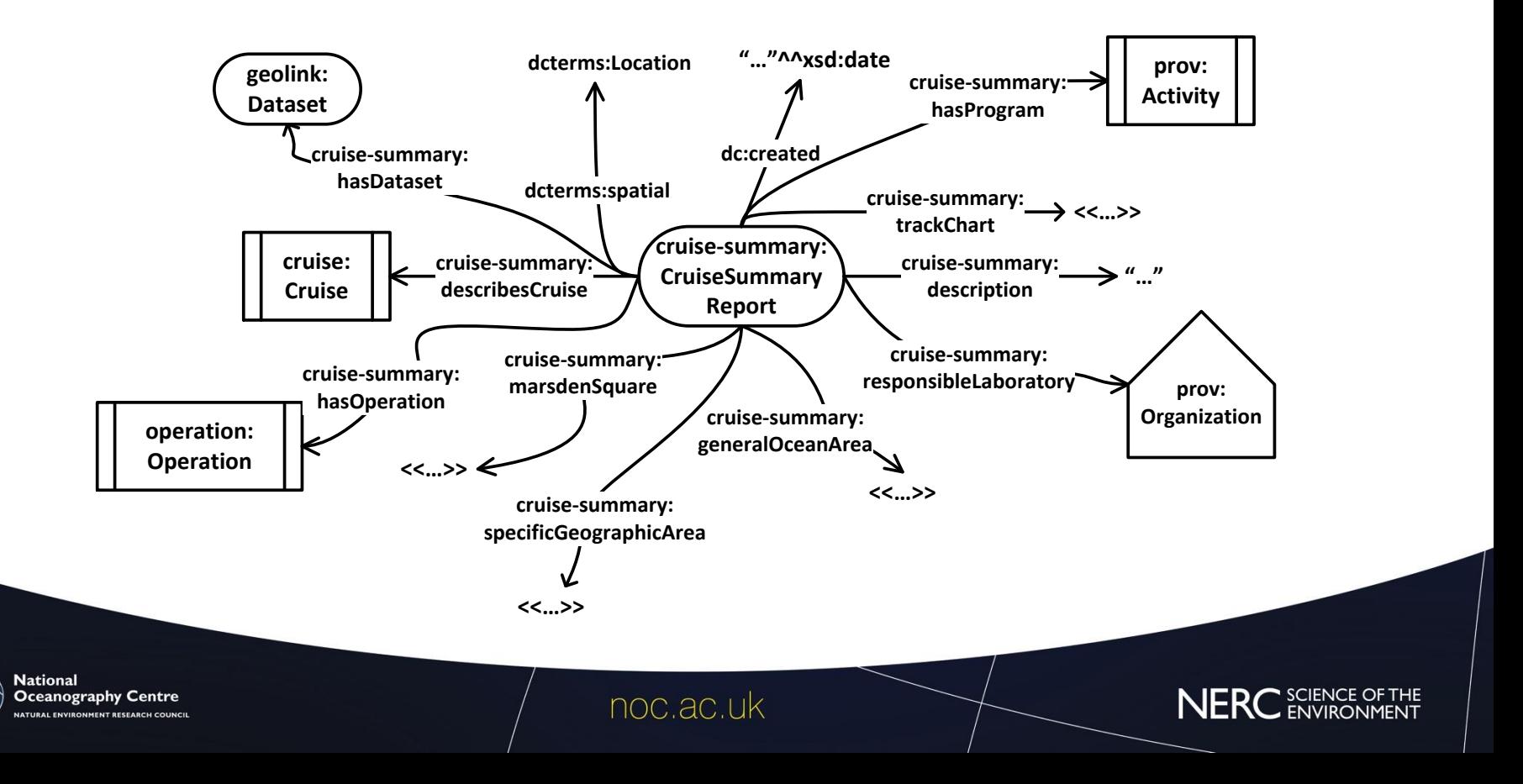

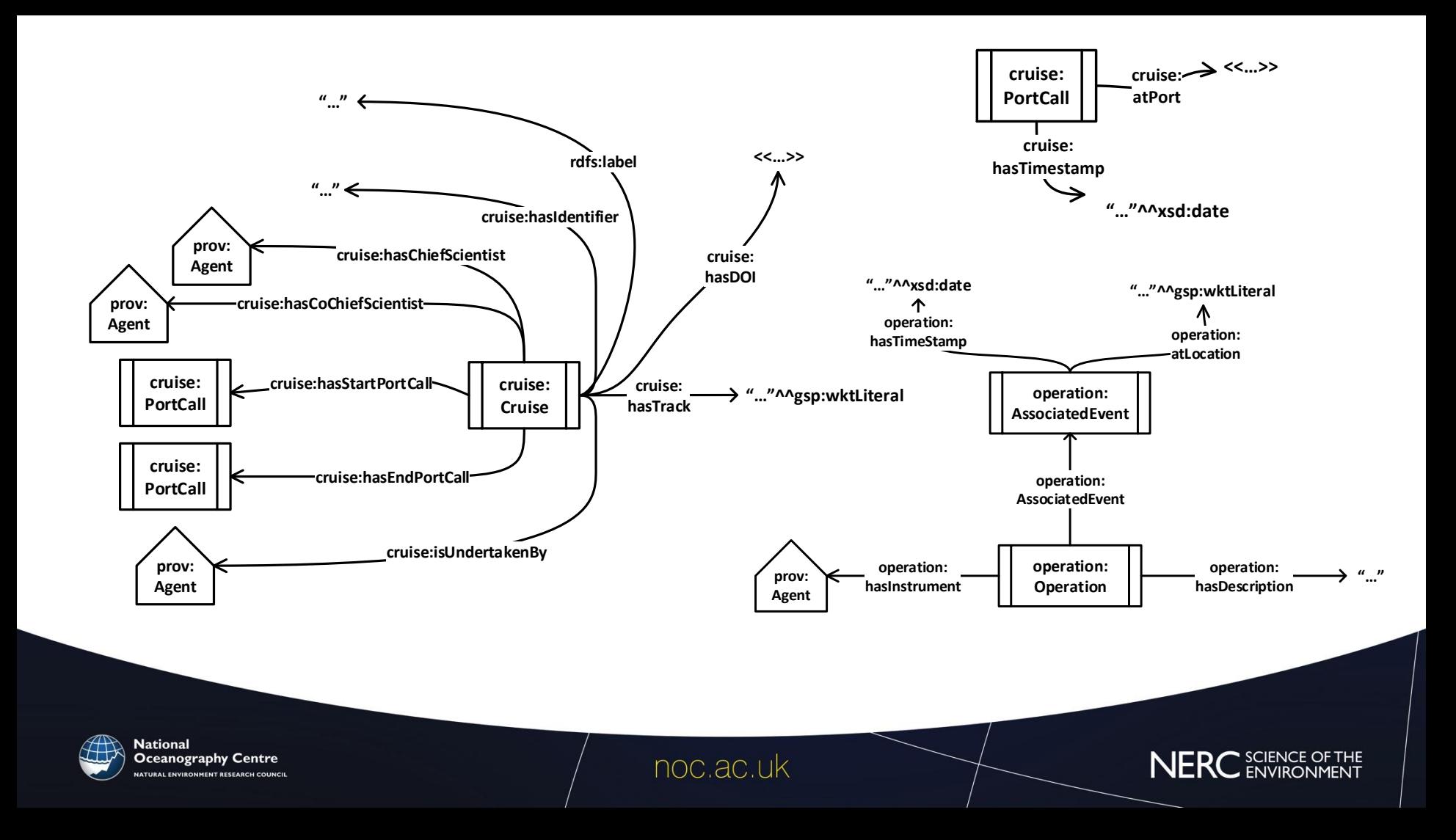

## Work so far

### Reusing existing patterns

- Better understanding outside of SDN
- Better interoperability with other organisations
- Better INSPIRE compliance

## Implementation

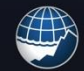

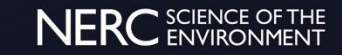

## Work so far

- The underlying catalogues are stored at 4 different institutions across Europe
- Technical implementation: the SPARQL endpoints are all available under a shared domain (e.g. <http://edmed.seadatanet.org/sparql/>)
- No requirement on technical implementations for the catalogue holders
- There are several ways of implementing triplestores from the underlying catalogues: BODC use the Apache Jena stack with custom ingestion code to ensure it's kept up to date

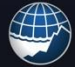

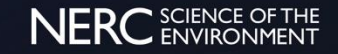

## Work so far

- https://edmed.seadatanet.org/
	- https://edmed.seadatanet.org/search/
	- https://edmed.seadatanet.org/sparql/
	- https://edmed.seadatanet.org/report/<ID>
- https://edmo.seadatanet.org/
	- http://edmo.seadatanet.org/sparql/
- https://edios.seadatanet.org/
	- http://linked.bodc.ac.uk/sdn/edios/
- https://edmerp.seadatanet.org/ • https://cdi.seadatanet.org/

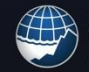

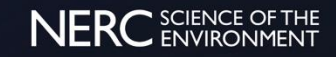

## Work so far

### Reusing existing patterns

- Better understanding outside of SDN
- Better interoperability with other organisations
- Better INSPIRE compliance

### Implementation

## Mapping to Schema.org

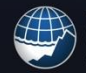

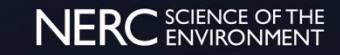

#### Work so far

#### Google Dataset Search Beta

Search for Datasets

Try boston education data or weather site:noaa.gov

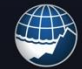

**National** Oceanography Centre URAL ENVIRONMENT RESEARCH COUNCIL

noc.ac.uk

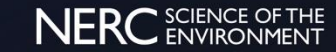

 $\alpha$ 

### Work so far

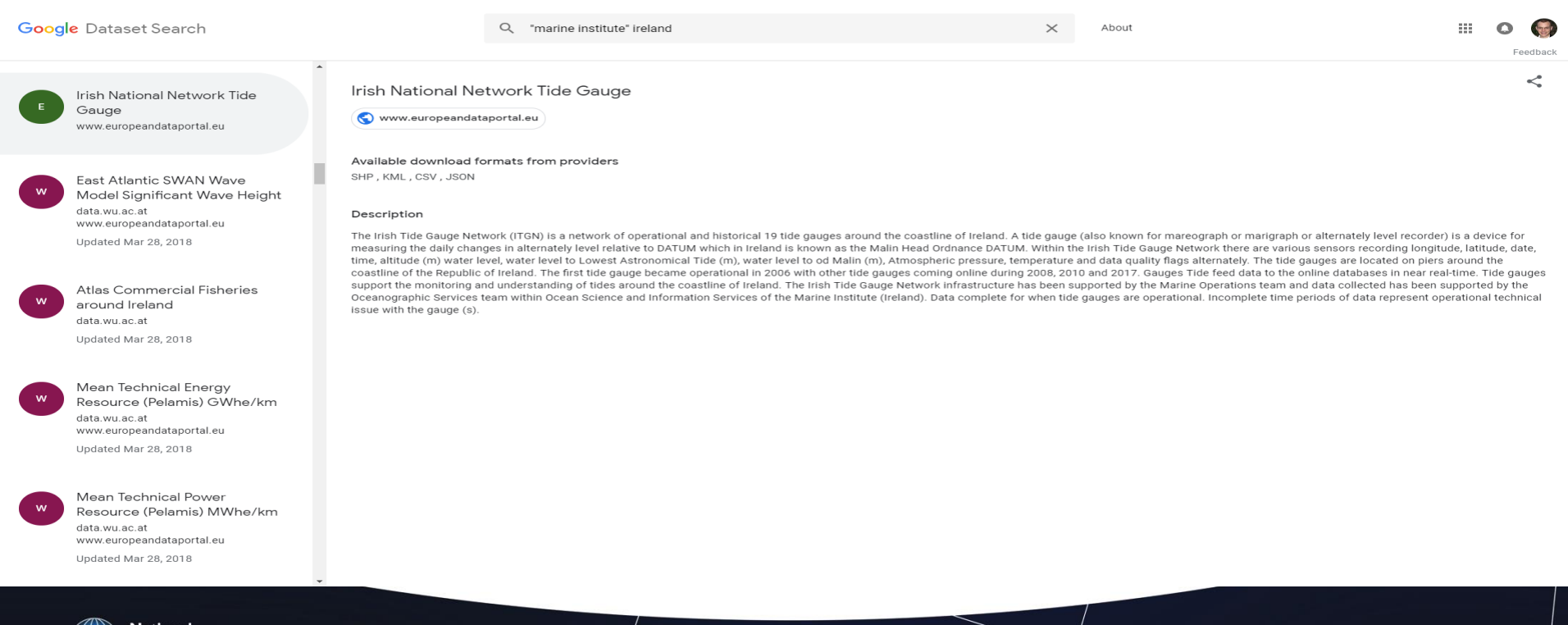

**National Oceanography Centre NATURAL ENVIRONMENT RESEARCH COUNCIL** 

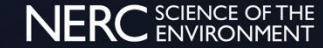

## Conclusions & lessons learnt

- The RDF model (and associated technologies) are **important** and **powerful tools** for **discovery** and **delivery** of data and metadata
- Like with all new technology, implementation can have a steep learning curve
- Other types of API (e.g. pure JavaScript) will currently be more familiar to 3<sup>rd</sup> party developers but are often much less powerful
- Need to consider three user-groups: internal users, 3<sup>rd</sup> party developers, and external users
- The investment required to make and populate a triplestore of your data will be worth it – and your users will appreciate it in the long term!

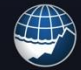

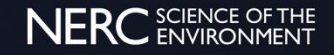

## Future directions

- Data products/applications making use of standardised endpoints
- Libraries e.g.in python
- Example queries and user tools to make sparql endpoints more user friendly
- Data -> Information->Knowledge

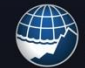

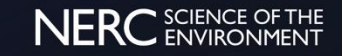

## Future directions?

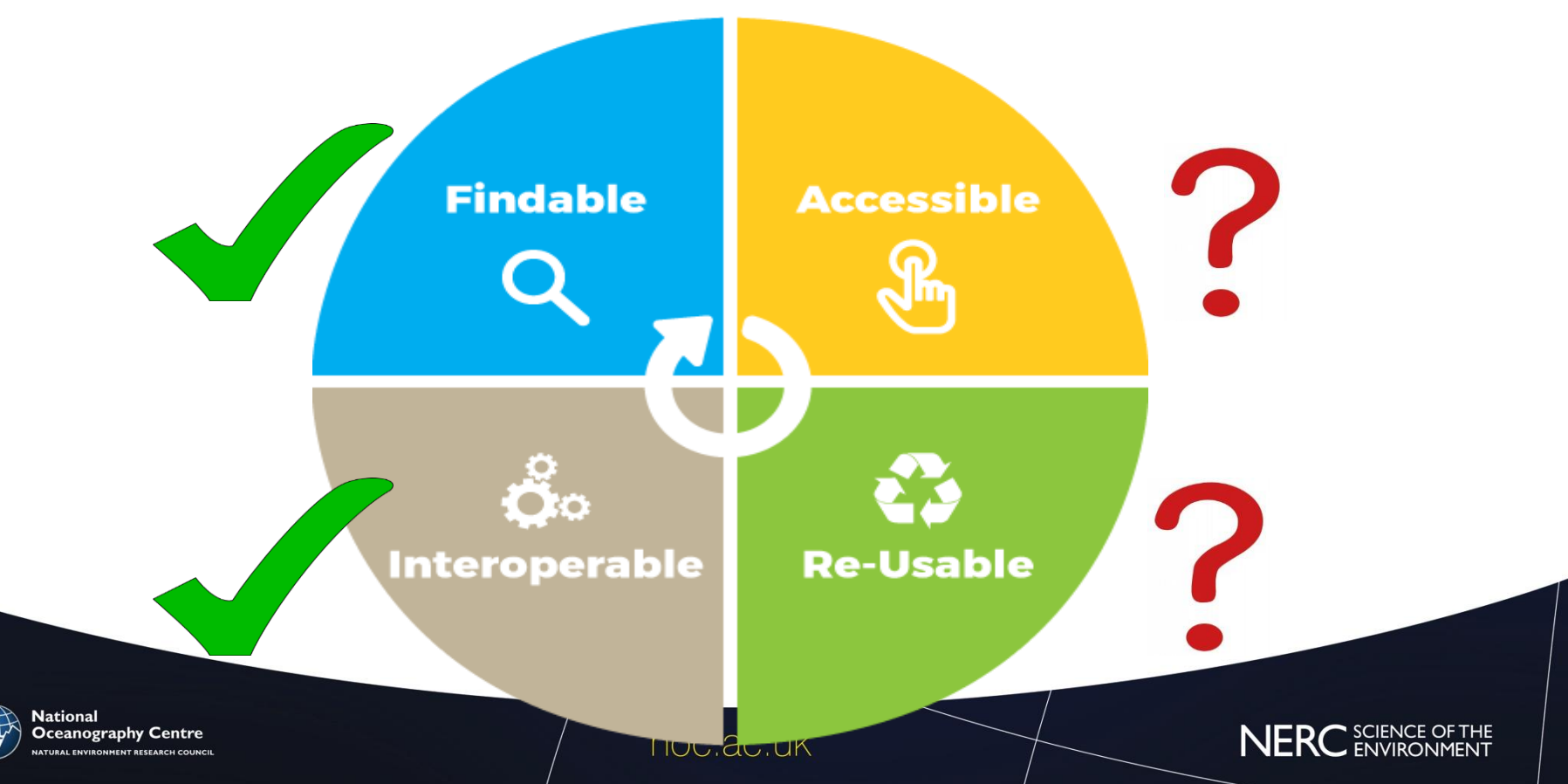

## Previous work for more explanations

- Presentations at IMDIS 2016 (Gdansk), RSE 2017 (Manchester), Oceanology 2018 (London), ODIP 2018 Meeting, SeaDataCloud 2018 Meeting
- Posters at EGU 2016, EGU 2018, Carhamb'ar 2017
- Paper coming soon!
- [c.wood@epcc.ed.ac.uk](mailto:c.wood@epcc.ed.ac.uk) and/or [alexk@bodc.ac.uk](mailto:alexk@bodc.ac.uk) for more info!

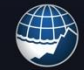

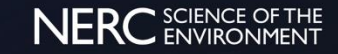

## Acknowledgments

- Justin Buck, Richard Downer, Lesley Rickards (BODC)
- The SeaDataNet community members who have provided valuable feedback
- Developers of D2RQ, Jena, Fuseki, and elda (and all the people who've answered various questions!)
- Funding: SeaDataCloud (2016-2020), EU H2020 programme, grant agreement 730960

## **Questions?**

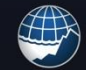

lational

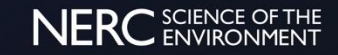

## Code examples for the BODC Series Schema

query = "select count(?o) where

?s <http://www.w3.org/2004/02/skos/core#notation> ?o . }"

#### Javascript /jQuery:

```
$.ajax({
    type: "POST",
    url: "http://linked.bodc.ac.uk/sparql?",
    data: "output=json&query=" + query
    dataType: "json"
})
```
#### Python:

```
r = \text{requests.get('http://linked.bodc.ac.uk/sparql/', {'query':query}, timeout=10)}v = r.json()['results']['bindings'][0]['.1']['value']
print v
```
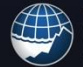

lational

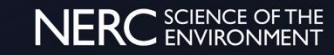